# **System Log**

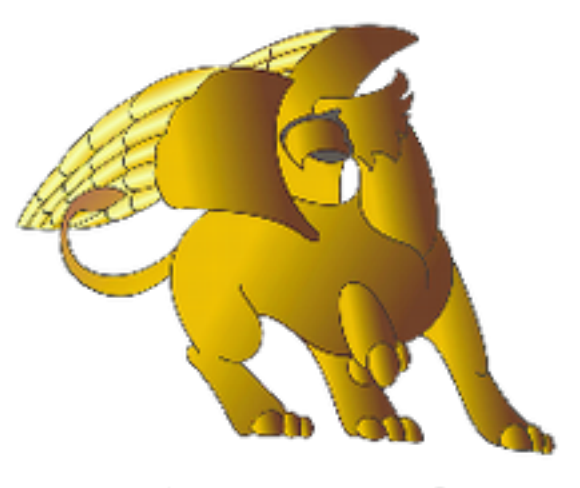

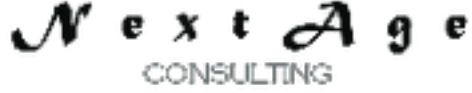

## **NextAge Consulting Pete Halsted**

110 East Center St. #1035 Madison, SD 57042 pete@thenextage.com [www.thenextage.com](http://www.thenextage.com/) [www.thenextage.com/wordpress](http://www.thenextage.com/wordpress)

### **Table of Contents**

Table of Contents [BSD 3 License](#page-2-0) [NextAge](#page-2-0) [Consulting - Pete](#page-2-0) [Halsted](#page-2-0) [General](#page-3-0) [Information](#page-3-0) [Writing](#page-4-0) [a](#page-4-0) [Log](#page-4-0) [Entry](#page-4-0) **[Examples](#page-4-0)** [Database](#page-5-0) [Table](#page-5-0) **[SystemLog](#page-5-0)** [Project](#page-6-0) [Code](#page-6-0) **[Properties](#page-7-0) [UserIdVariable](#page-7-0) [MessageType](#page-7-0)** [ProcedureName](#page-7-0) **[ErrorDescription](#page-7-0) [SQLStatement](#page-7-0)** [AdditionalInformation](#page-7-0) **[Methods](#page-8-0) [WriteLog](#page-8-0)** [Code](#page-9-0) [Bricks](#page-9-0) [SysLog - System](#page-9-0) [Log](#page-9-0) [Record](#page-9-0) [a](#page-9-0) [Log](#page-9-0) [Entry](#page-9-0) **[Special](#page-10-0) [Properties](#page-10-0) [SystemLogFile](#page-10-0) [UserIDField](#page-10-0) [MessageTypeField](#page-10-0)** [ProcedureNameField](#page-10-0) **[TimeStampField](#page-10-0) [ErrorDescriptionField](#page-10-0)** [FileErrorDescriptionField](#page-10-0) **[SQLStatementField](#page-10-0) [AdditionalInformation](#page-10-0)** [Change](#page-11-0) [Log](#page-11-0) [1.0 - Not](#page-11-0) [Released](#page-11-0)

### **BSD 3 License**

<span id="page-2-0"></span>Copyright (c) 2012, NextAge Consulting (www.thenextage.com) All rights reserved.

Redistribution and use in source and binary forms, with or without modification, are permitted provided that the following conditions are met:

- Redistributions of source code must retain the above copyright notice, this list of conditions and the following disclaimer.
- Redistributions in binary form must reproduce the above copyright notice, this list of conditions and the following disclaimer in the documentation and/or other materials provided with the distribution.
- Neither the name of the NextAge nor the names of its contributors may be used to endorse or promote products derived from this software without specific prior written permission.

THIS SOFTWARE IS PROVIDED BY THE COPYRIGHT HOLDERS AND CONTRIBUTORS "AS IS" AND ANY EXPRESS OR IMPLIED WARRANTIES, INCLUDING, BUT NOT LIMITED TO, THE IMPLIED WARRANTIES OF MERCHANTABILITY AND FITNESS FOR A PARTICULAR PURPOSE ARE DISCLAIMED. IN NO EVENT SHALL THE COPYRIGHT HOLDER OR CONTRIBUTORS BE LIABLE FOR ANY DIRECT, INDIRECT, INCIDENTAL, SPECIAL, EXEMPLARY, OR CONSEQUENTIAL DAMAGES (INCLUDING, BUT NOT LIMITED TO, PROCUREMENT OF SUBSTITUTE GOODS OR SERVICES; LOSS OF USE, DATA, OR PROFITS; OR BUSINESS INTERRUPTION) HOWEVER CAUSED AND ON ANY THEORY OF LIABILITY, WHETHER IN CONTRACT, STRICT LIABILITY, OR TORT (INCLUDING NEGLIGENCE OR OTHERWISE) ARISING IN ANY WAY OUT OF THE USE OF THIS SOFTWARE, EVEN IF ADVISED OF THE POSSIBILITY OF SUCH DAMAGE.

### **NextAge Consulting - Pete Halsted**

Pete Halsted has been developing custom business management applications for small to medium-sized companies, since 1987. His focus is on client/server, distributed and cloud based development utilizing WinDev, WebDev, and PostgreSQL. Pete is a Clarion Certified Developer with 25 years in the industry, has spoken at several Developers conferences, and provided Developer training and mentoring on a one on one basis. He has served companies both large and small as Project Manager, Lead Architect, Lead Developer and Chief Technology Officer. Pete tours the country full-time by motor home with his wife and dog, enjoying the freedom provided by cloud based technologies. Pete is available for Project Management, Custom Design, Development, Training, and Speaking assignments. For more information please visit [www.thenextage.com](http://www.thenextage.com/) or follow his blog a[t](http://www.thenextage.com/wordpress) [www.thenextage.com/wordpress](http://www.thenextage.com/wordpress)

### <span id="page-3-0"></span>**General Information**

The System Log Class was created to provide standard method of recording errors in a database table. Often we have users that call for support, but when asked what the error was, they say I don't know I just clicked enter. We use the System Log class to log all errors to a table, that way we can refer to the table for the time period in question and see what the actual errors were. We also use the function to record debug information in the same table based on a global variable. Many of the NextAge Open Source Classes also use this class.

# <span id="page-4-0"></span>**Writing a Log Entry**

Once the class is instantiated in your project code. Writing an entry is just a matter of setting whatever properties you wish to record and then calling the writelog method. There is a code template to assist with this (SysLog).

### **Examples**

SysLog.MessageType = "Warning" SysLog.ProcedureName = MyWindow..Name SysLog.ErrorDescription = "There was a problem with an SQL Statement" SysLog.SQLStatement = sQuery SysLog.AdditionalInformation = "Yet More Information" SysLog.WriteLog()

### <span id="page-5-0"></span>**Database Table**

The class has been written in a generic fashion that allows the file name and field names to be set via properties if desired. Infact many of the fields themselve are optional and if the property is set to an empty string then the field will be ignored completely. The class also uses Hxxxx commands for all file access, meaning that the class should work with any database that WX supports. The suggested definition for this file follows. If you do not use this definition you will have to use the associated properties to point to the correct values (*See the Special Properties*).

#### **SystemLog**

- SystemLogID
	- Automatic ID
- UserID
	- Is populated with the current value of the variable set via the UserIdVarialbe Property
	- Integer
- MessageType

 $\blacksquare$  Text (10)

- ProcedureName
	- $\blacksquare$  Text (50)
- TimeStamp
	- Is automatically populated with the Current Date and Time
	- DateTime
- ErrorDescription
	- Text (5000)
- FileErrorDescritpion
	- Is automatically populated with the HErrorInfo if there is any.
	- Text (5000)
- SQLStatement
	- Text (5000)
- AdditionalInformation
	- XML (Text Memo)

### <span id="page-6-0"></span>**Project Code**

The class should be initialized in your project initialization code. If you are overriding the file or fieldnames it should be done at this time.

- 1. SysLog is SystemLogClass
	- Instantiates an instance of the class global for the entire project.
- 2. SysLog.UserIdVariable = "Glo.UserSysId"
	- Sets the name of the variable that contains the current users unique identifier.

### <span id="page-7-0"></span>**Properties**

*Note: Private Properties are not documented.*

#### **AdditionalInformation**

A text memo field, we use this to store XML data when we want to stored structured debug information.

#### **ErrorDescription**

The main text of the error.

#### **MessageType**

For example, Warning, Stop, Debug, Performance, Security, PCI, etc.

#### **ProcedureName**

Very useful for debugging. For windows etc. remember you can use mywindow..name

#### **SQLStatement**

When using SQL statements in the project, it is very helpful when debugging to have the actual SQL statement that was generated, so we recorded it in a separate field.

#### **UserIdVariable**

Variable Name that contains the currently logged in users unique id. If not set then UserID will not be recorded in the log.

### <span id="page-8-0"></span>**Methods**

*Note: Private Methods are not documented.*

### **WriteLog**

Writes a log entry to the database table.

## <span id="page-9-0"></span>**Code Bricks**

### **SysLog - System Log Record a Log Entry**

Code stub for writing a log entry.

### <span id="page-10-0"></span>**Special Properties**

The below properties can be used to change the default file name and field names used.

**SystemLogFile** The name of the System Log file. Default = "SystemLog"

**UserIDField** Default = "UserID"

**MessageTypeField** Default = = "MessageType"

**ProcedureNameField** Default = "ProcedureName"

**TimeStampField** Default = "TimeStamp"

**ErrorDescriptionField** Default = "ErrorDescription"

**FileErrorDescriptionField** Default = "FileErrorDescription"

**SQLStatementField** Default = "SQLStatement"

**AdditionalInformation** Default = "AdditionalInformation"

# <span id="page-11-0"></span>**Change Log**

**1.0 - January 16, 2013** Initial Release